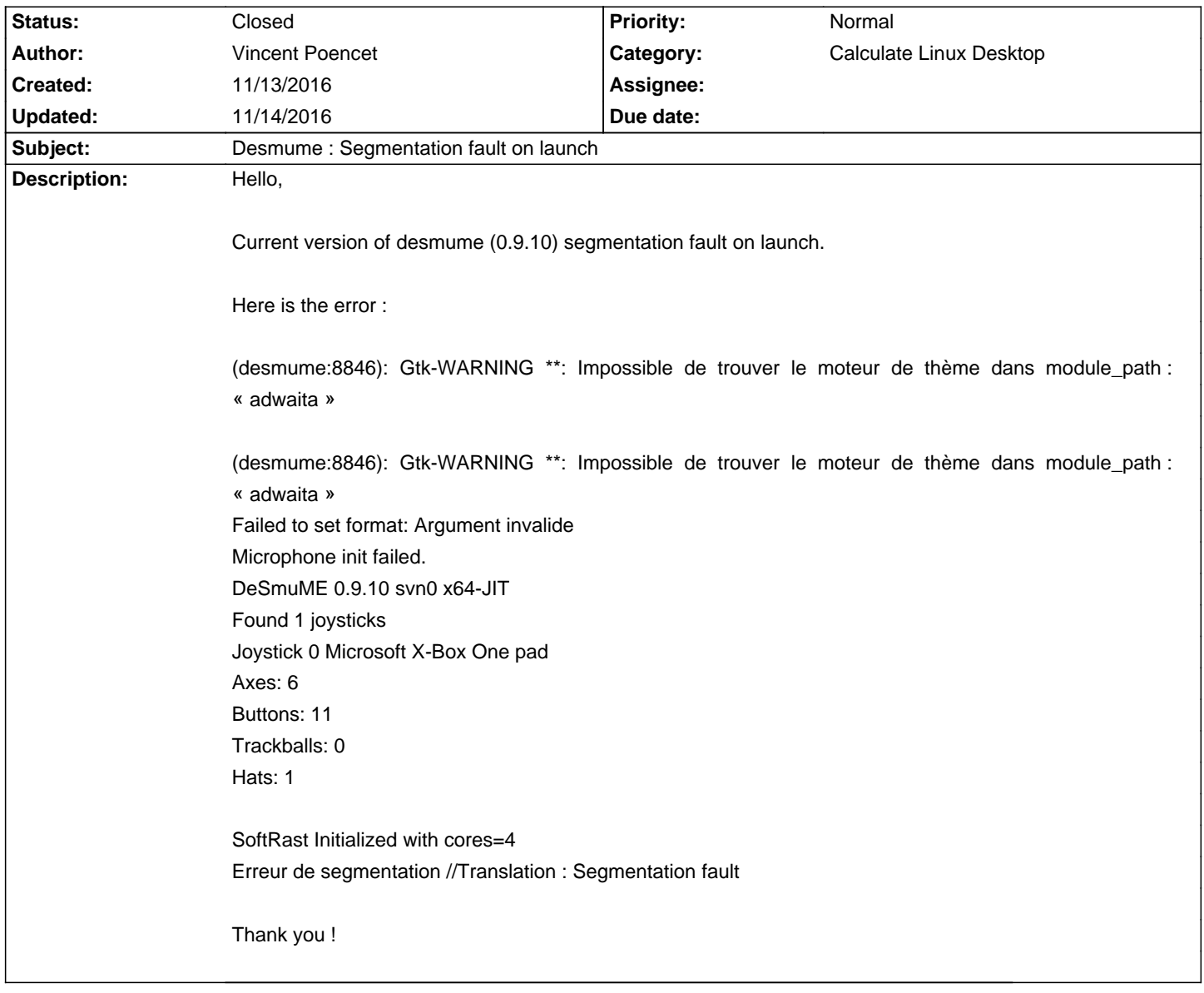

## **Calculate Linux - Bug # 921: Desmume : Segmentation fault on launch**

## **History**

## **11/14/2016 11:44 am - Alexander Tratsevskiy**

- Status changed from New to Closed

Hi Vincent,

Version 0.9.11-r1 working. You can unmask and install or wait for updates, which will appear in the near future.